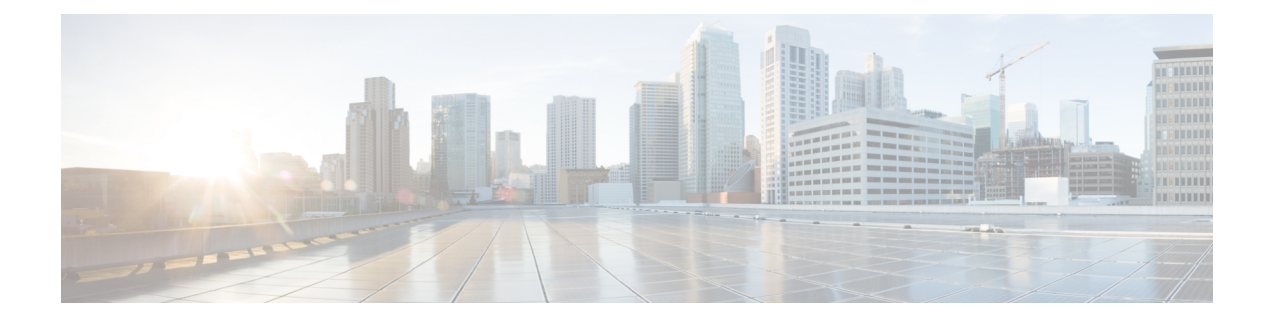

## **General Operations Features**

- Getting [Started,](#page-0-0) on page 1
- High [Availability](#page-1-0) and Scalability, on page 2
- [Interfaces,](#page-2-0) on page 3
- Basic [Settings,](#page-4-0) on page 5
- [Routing,](#page-6-0) on page 7
- AAA [Servers,](#page-8-0) on page 9
- System [Administration,](#page-9-0) on page 10
- [Monitoring,](#page-12-0) on page 13

### <span id="page-0-0"></span>**Getting Started**

**Table 1: Getting Started**

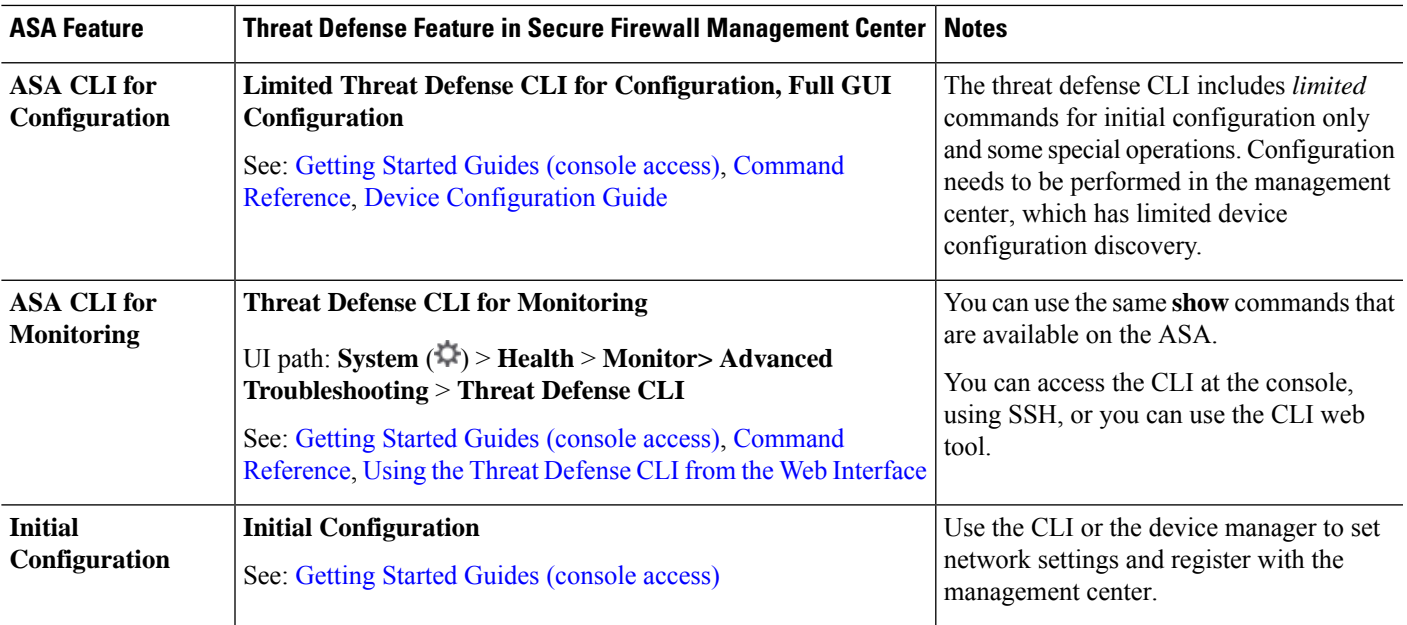

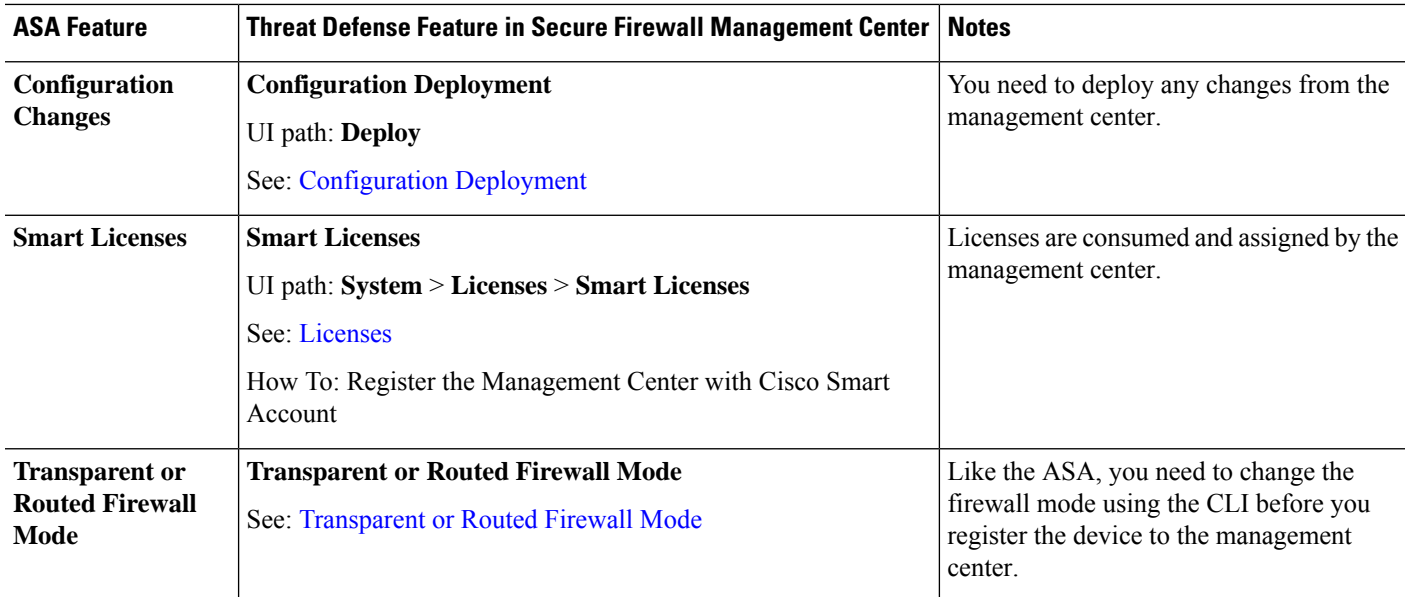

## <span id="page-1-0"></span>**High Availability and Scalability**

**Table 2: High Availability and Scalability**

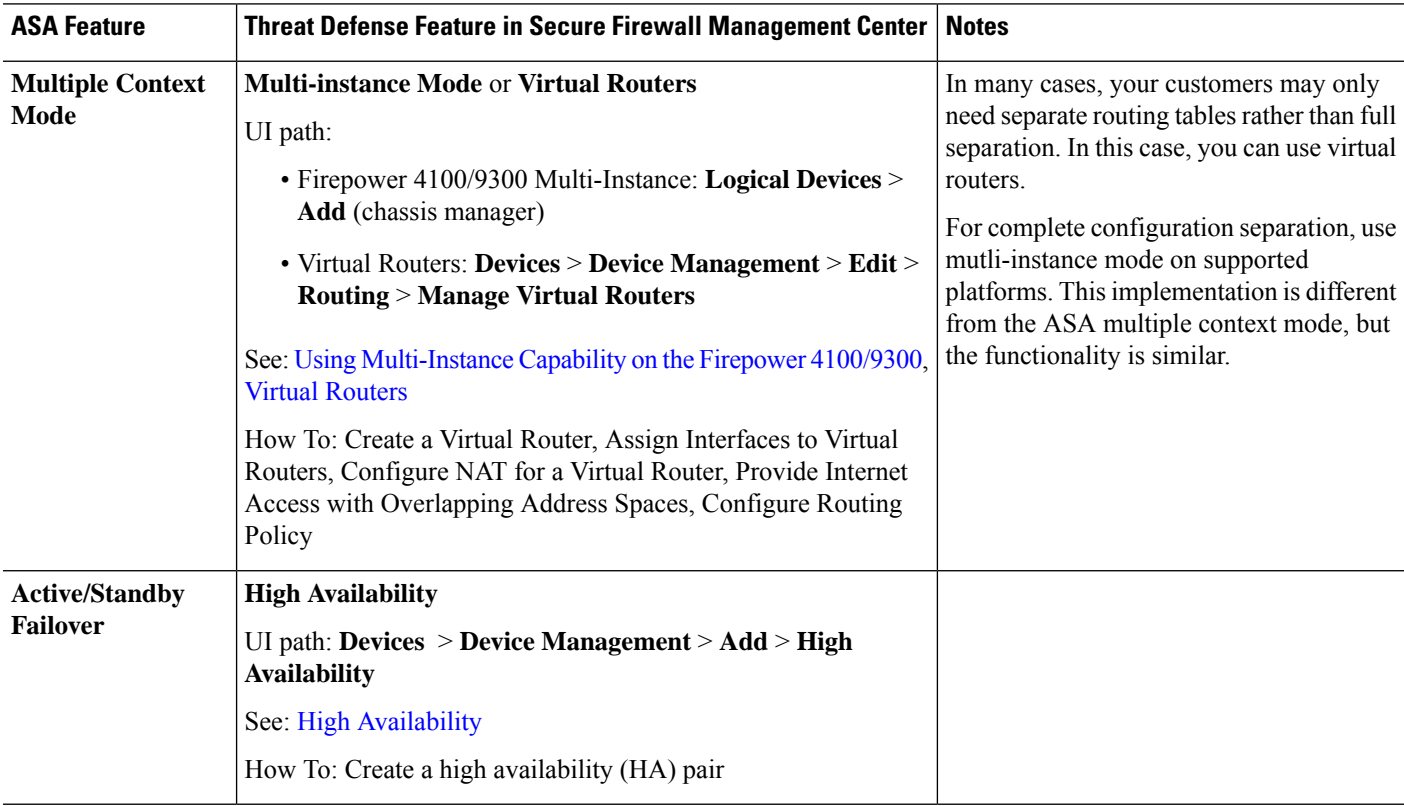

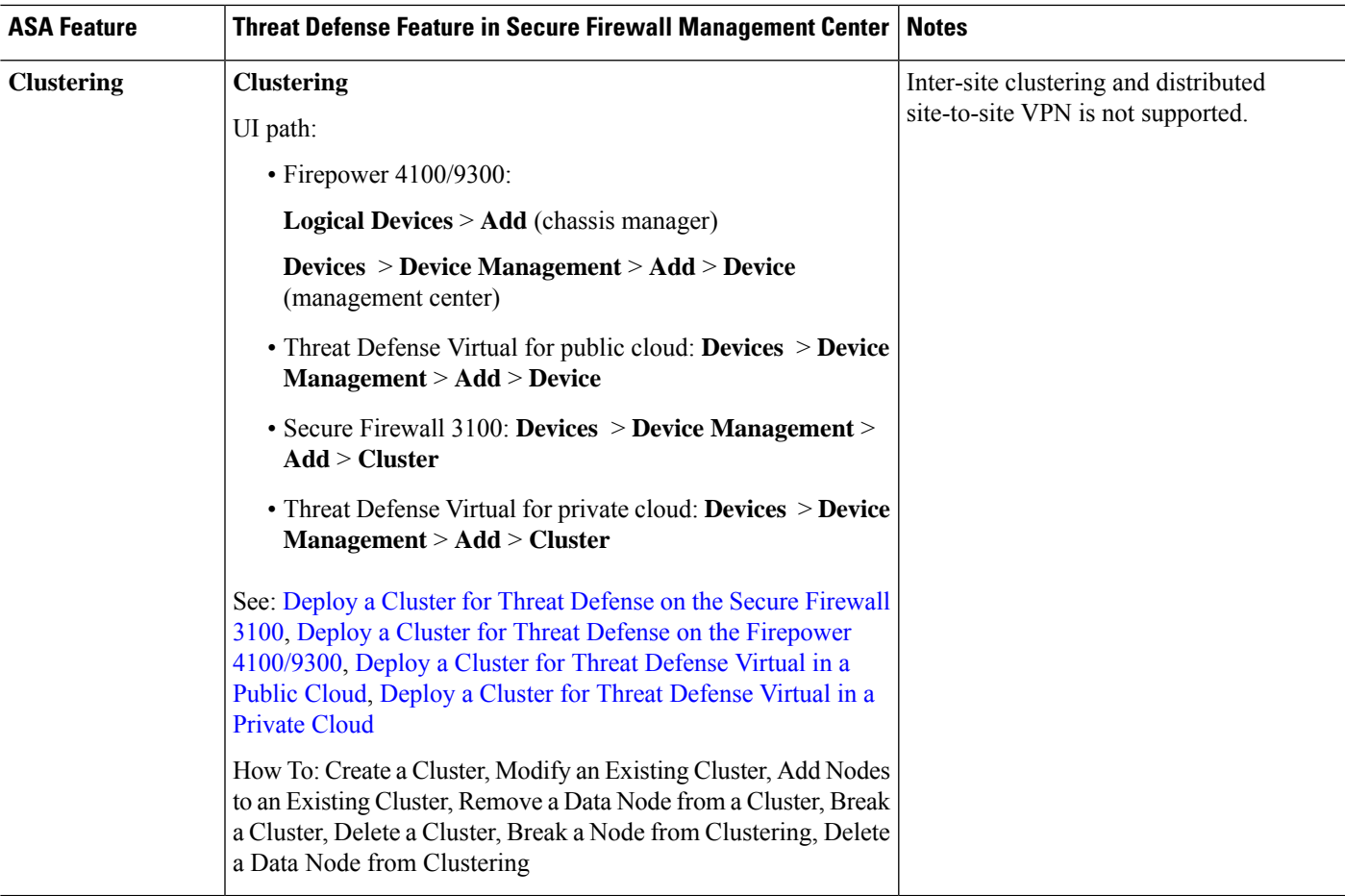

#### <span id="page-2-0"></span>**Interfaces**

For the threat defense, interfaces are configured per device. However, for most features, you assign interfaces to security zones and then apply policies to *zones*, not directly to interfaces. Zones, like the security policy itself, are configured as objects that can be shared across multiple devices.

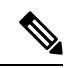

The threat defense supports regular firewall interfaces like the ASA, but it also supports a different type of IPS-only interface. **Note**

I

#### **Table 3: Interfaces**

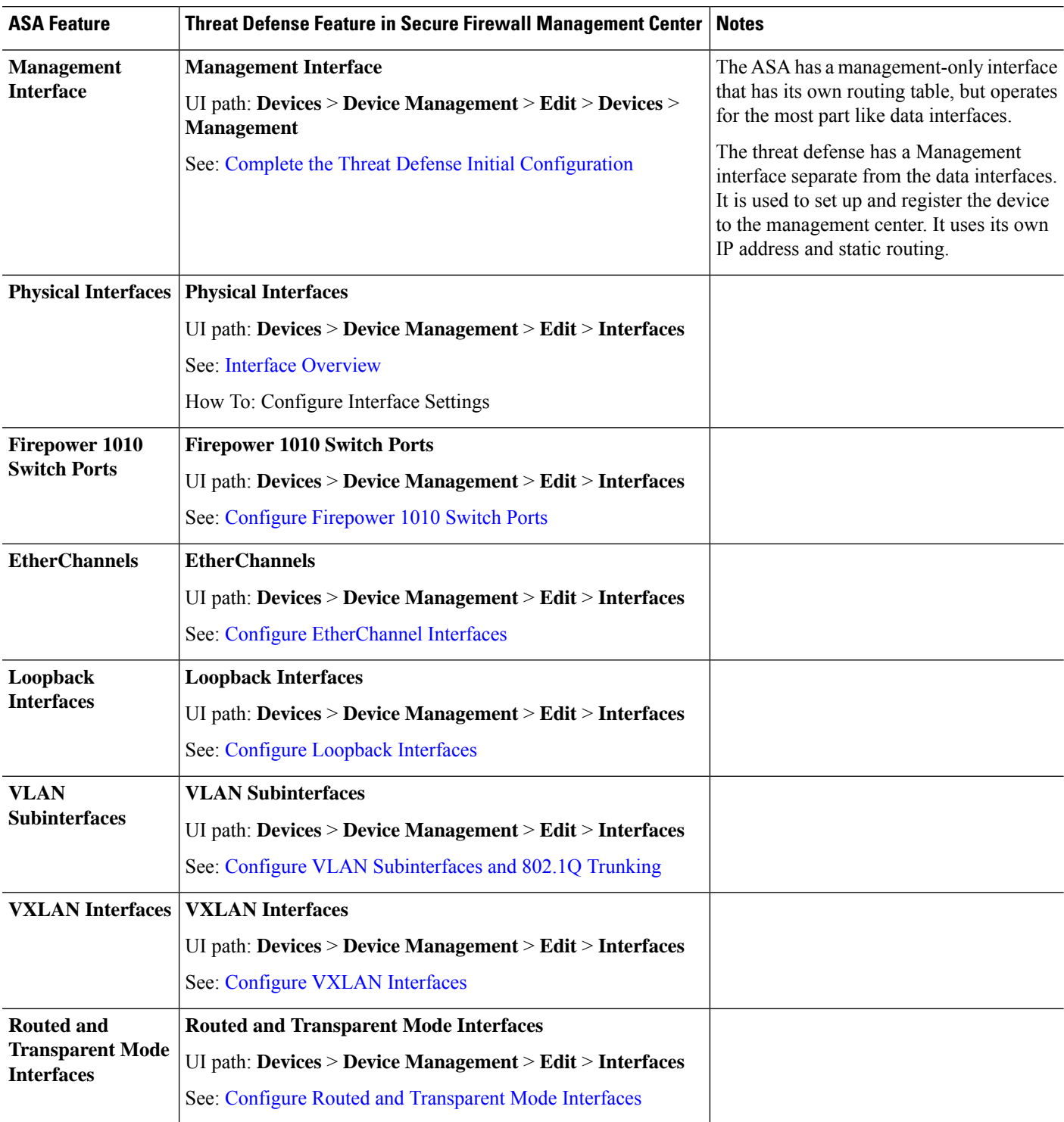

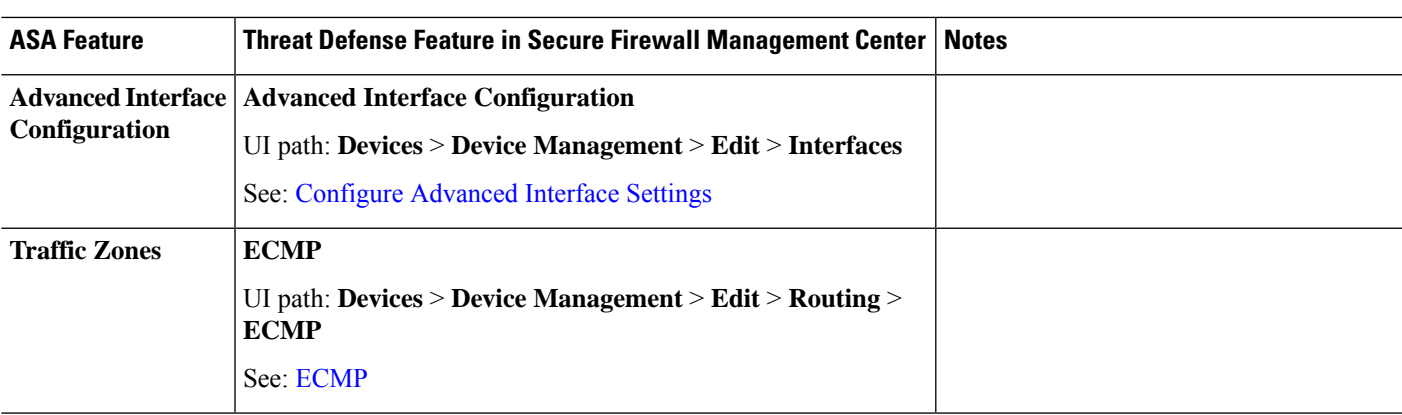

### <span id="page-4-0"></span>**Basic Settings**

#### **Table 4: Basic Settings**

I

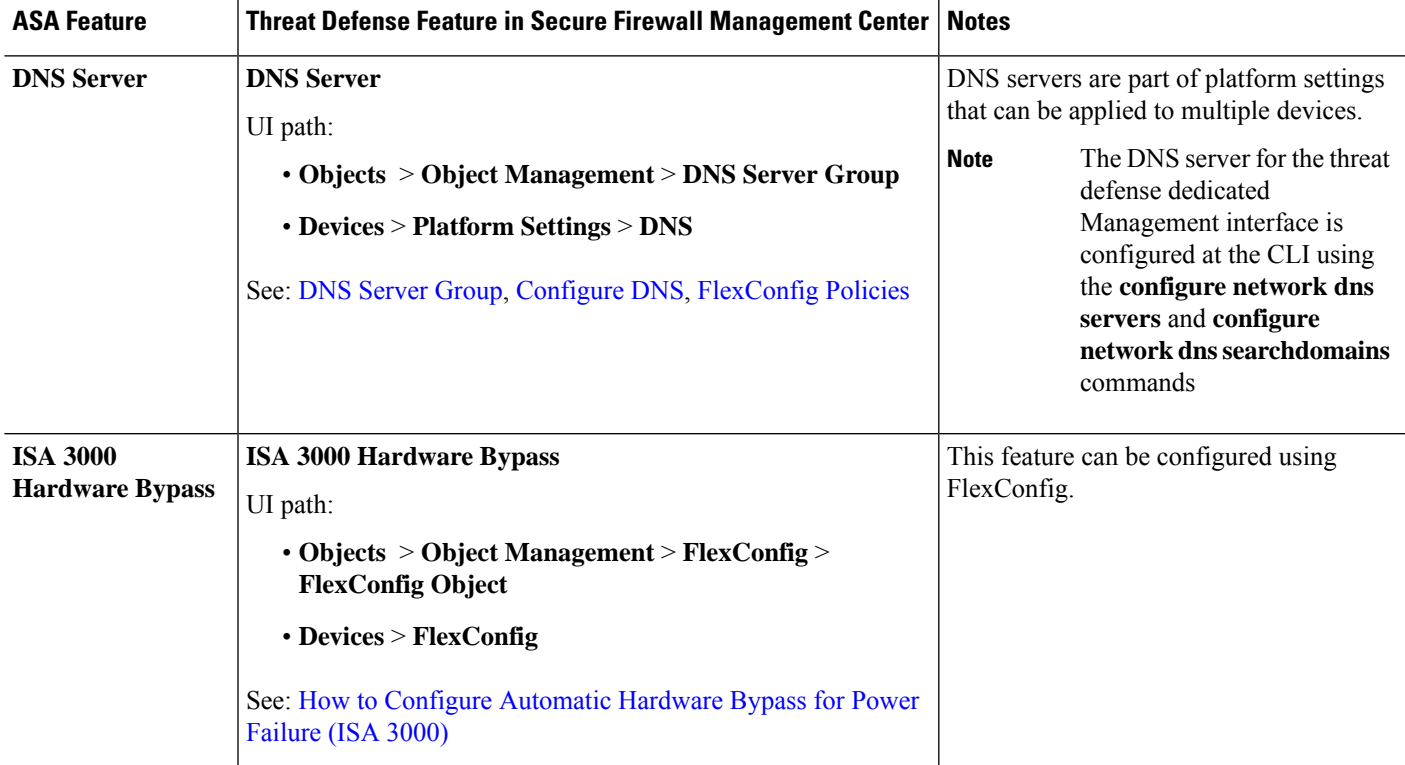

 $\mathbf I$ 

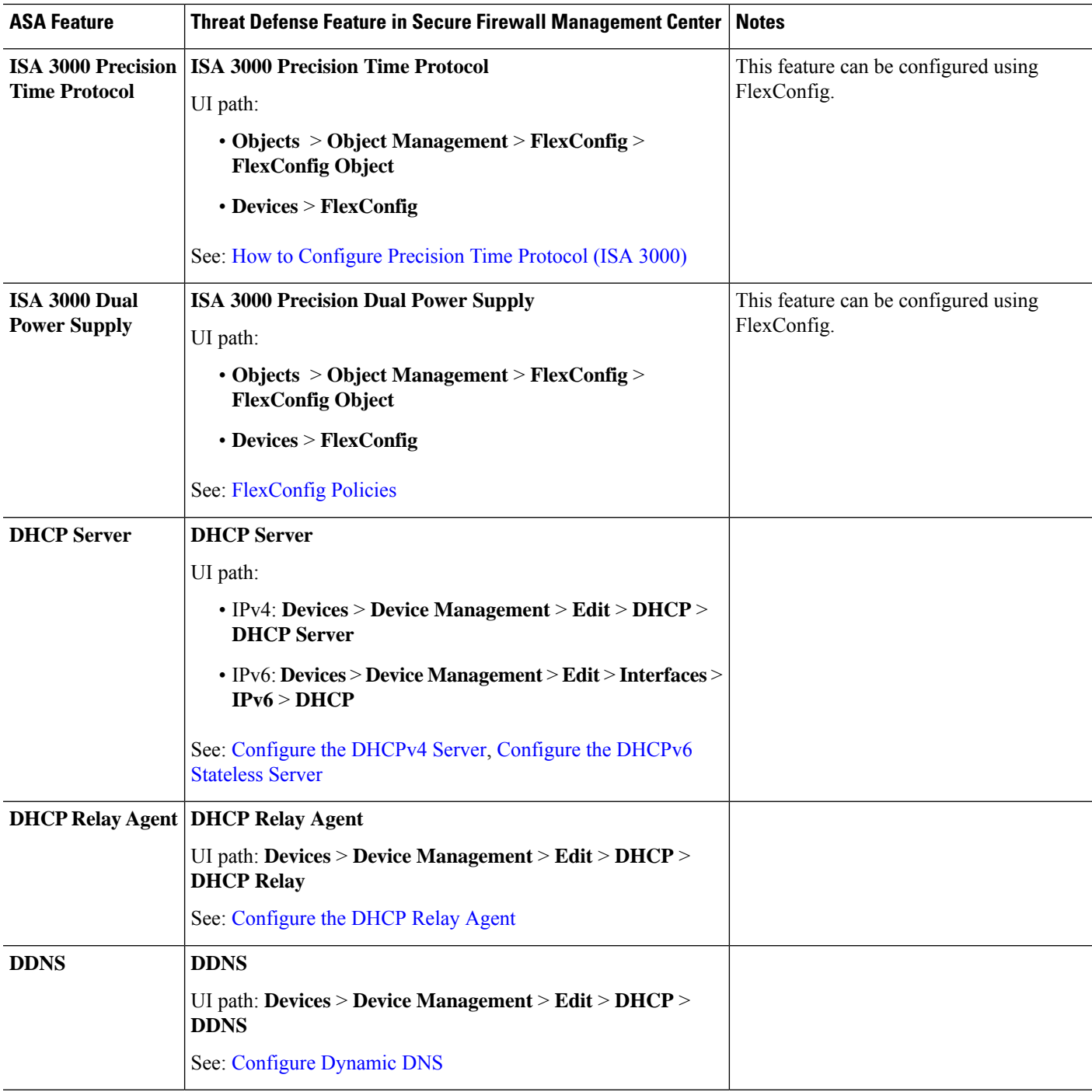

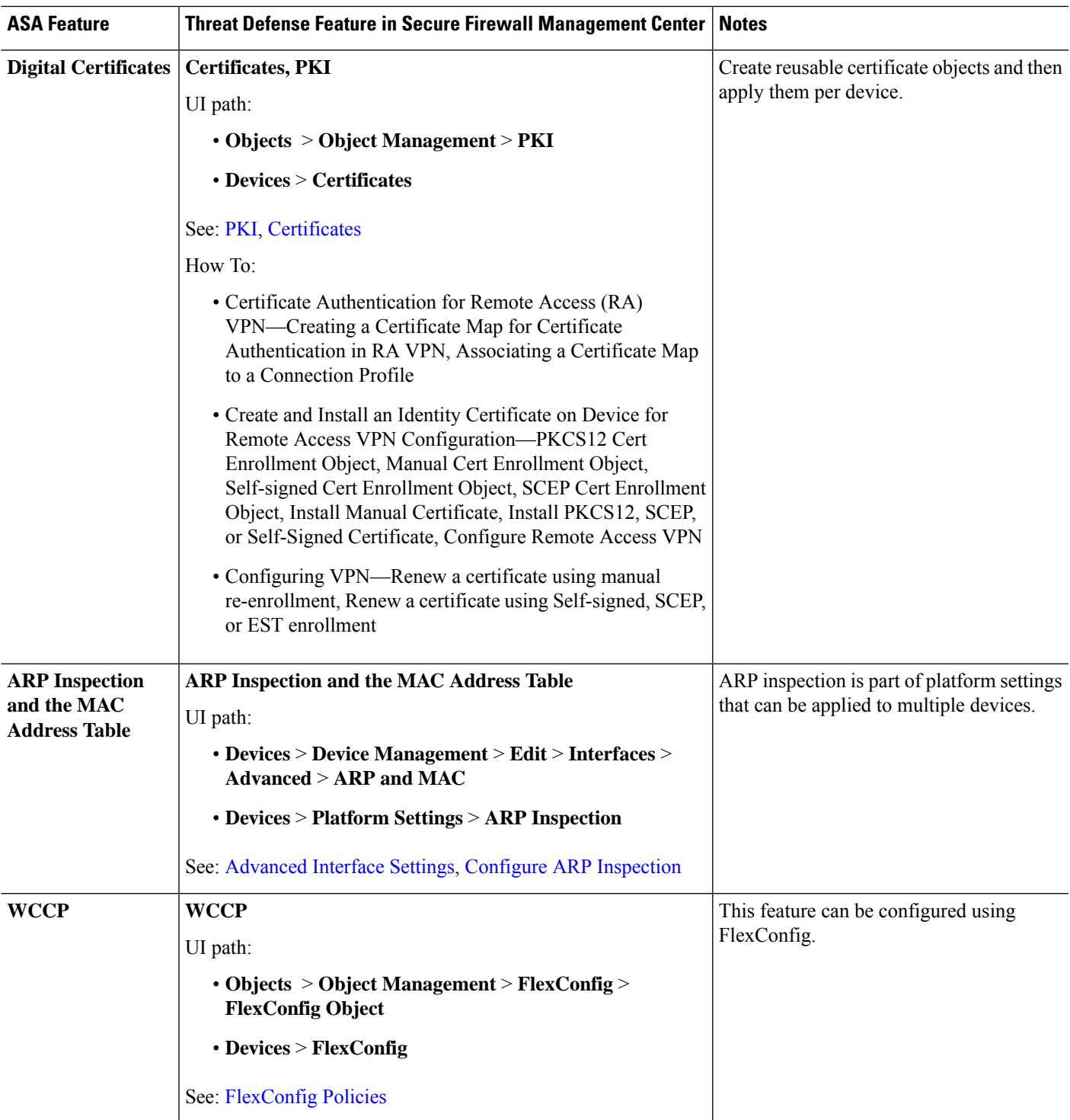

# <span id="page-6-0"></span>**Routing**

 $\mathbf l$ 

Routing is configured per-device.

I

#### **Table 5: Routing**

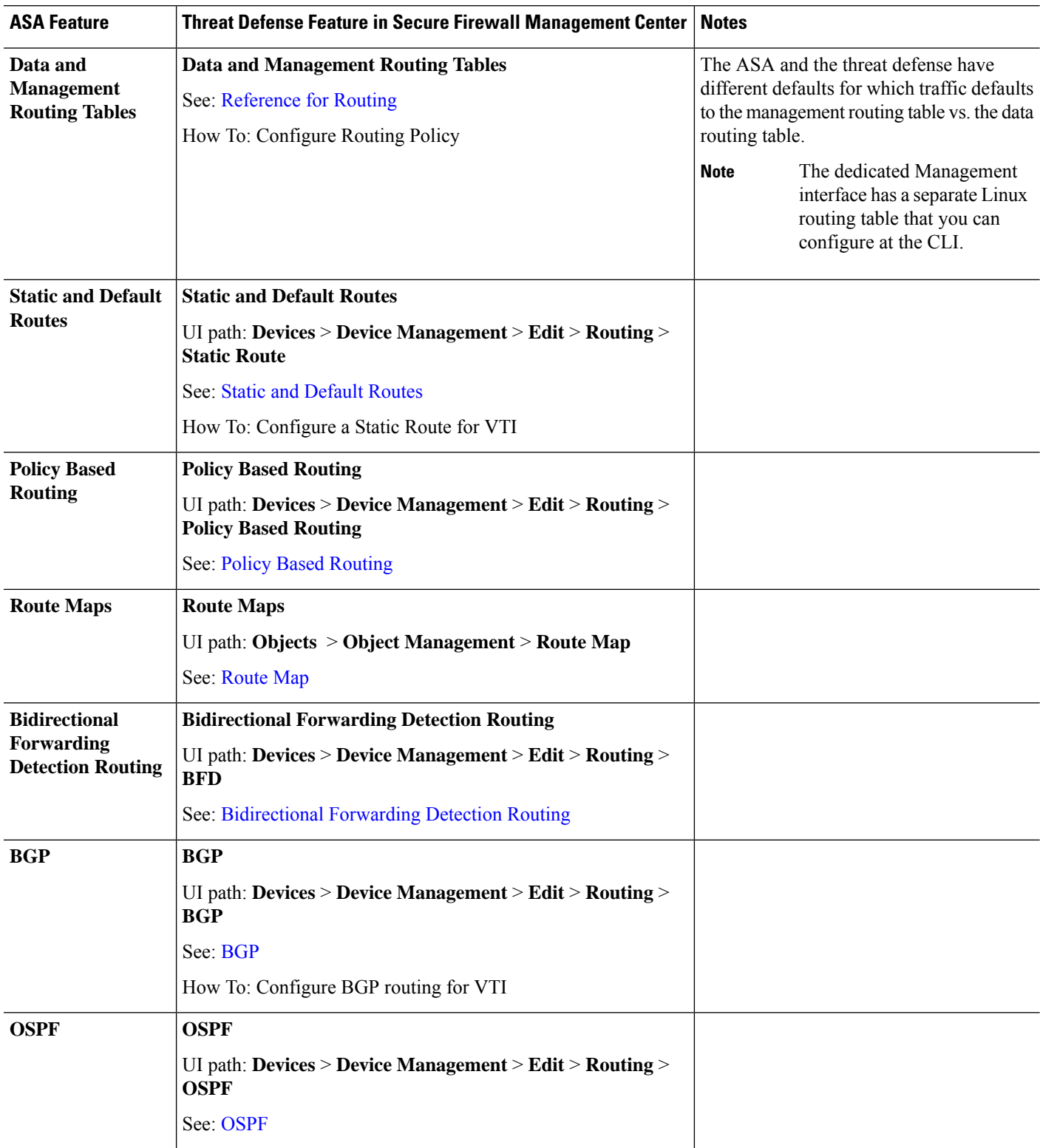

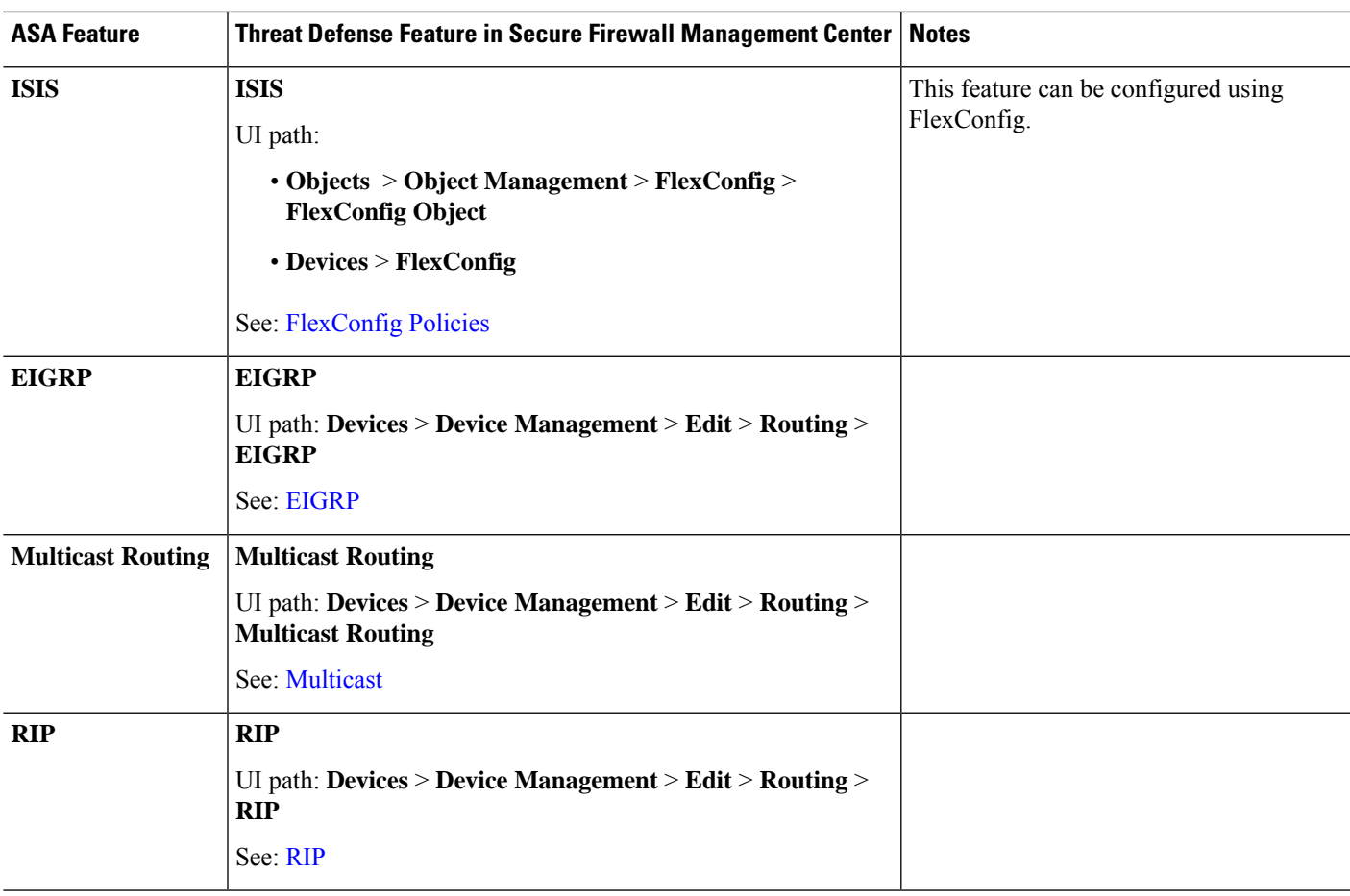

#### <span id="page-8-0"></span>**AAA Servers**

On the threat defense, AAA servers can be used for VPN access. For AAA servers and the local database for management access, see System [Administration,](#page-9-0) on page 10.

**Table 6: AAA Servers**

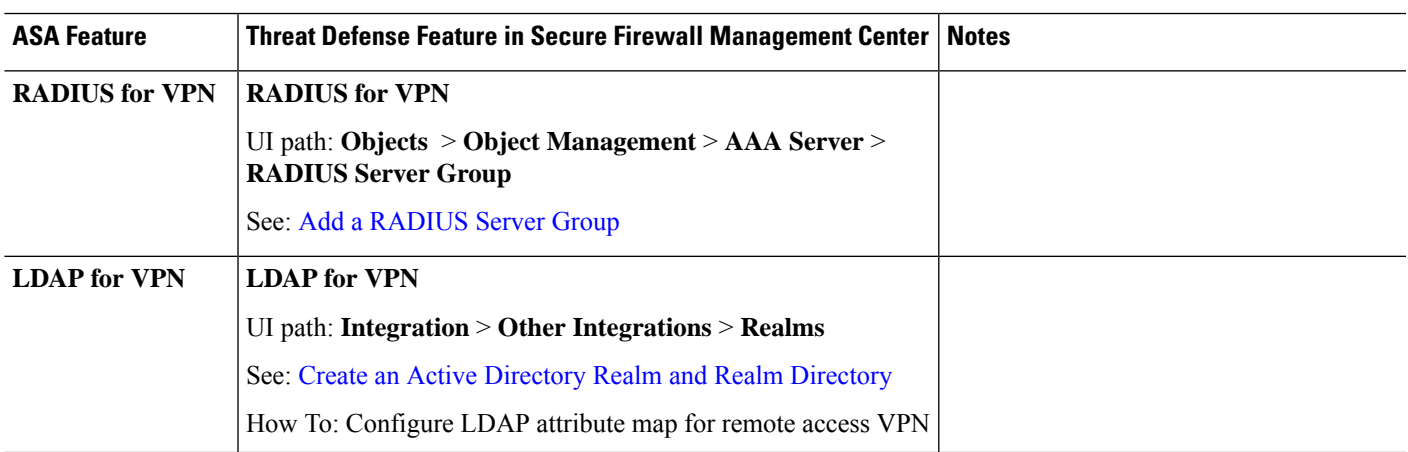

I

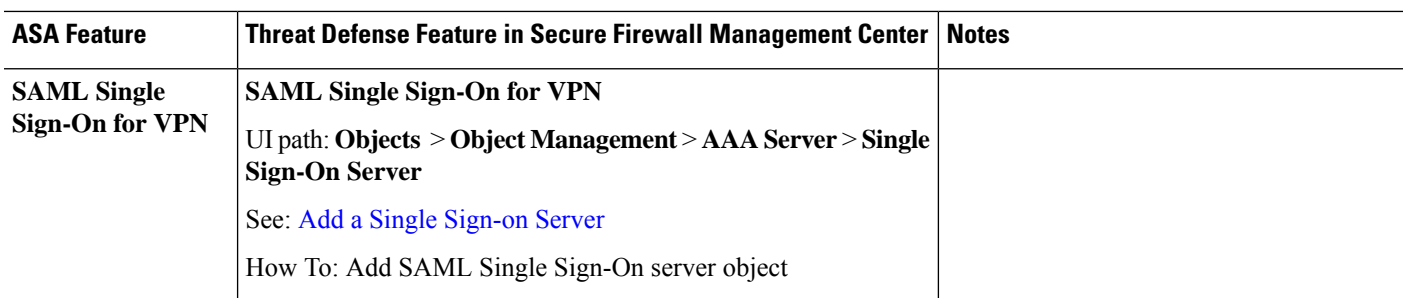

# <span id="page-9-0"></span>**System Administration**

#### **Table 7: System Administration**

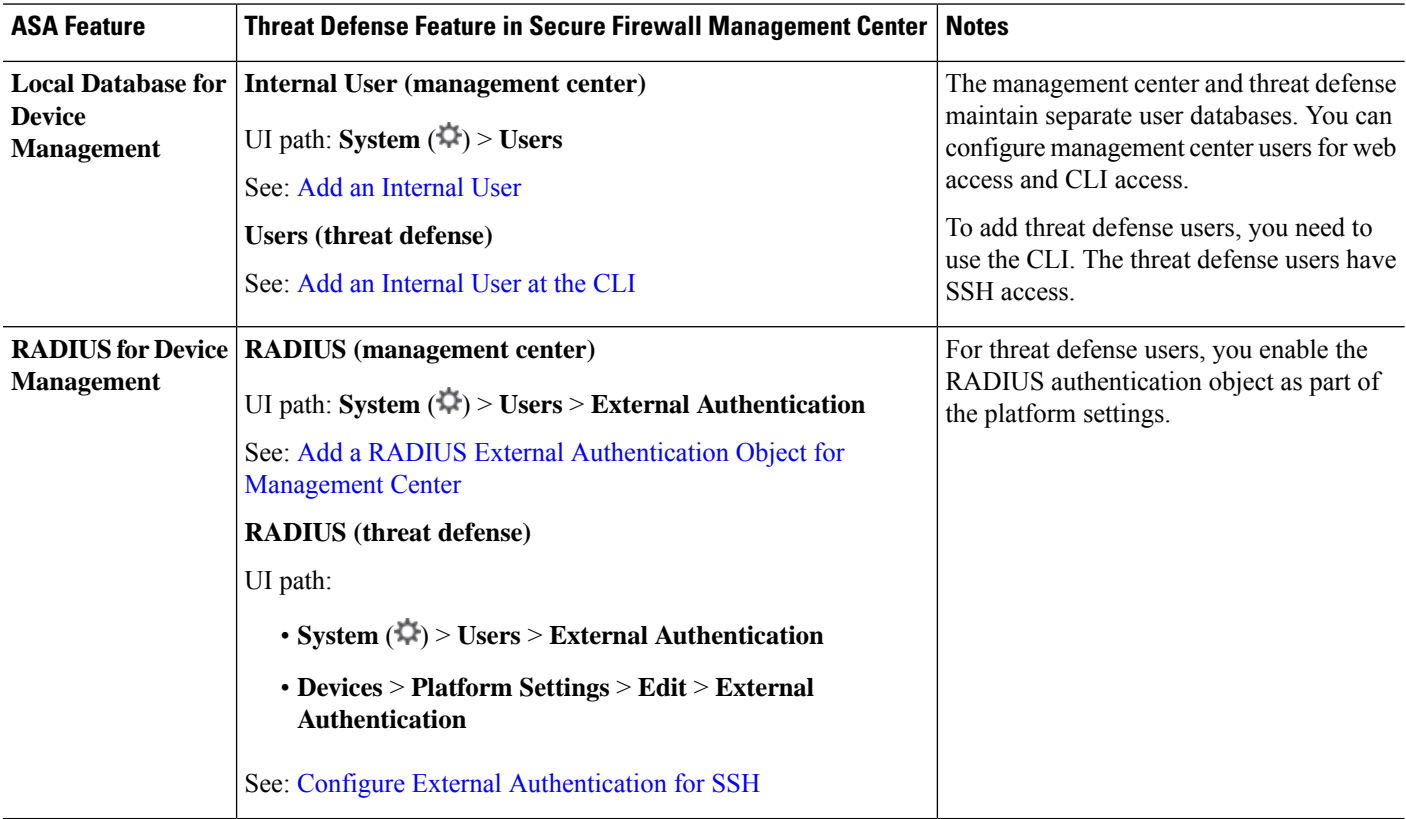

 $\mathbf l$ 

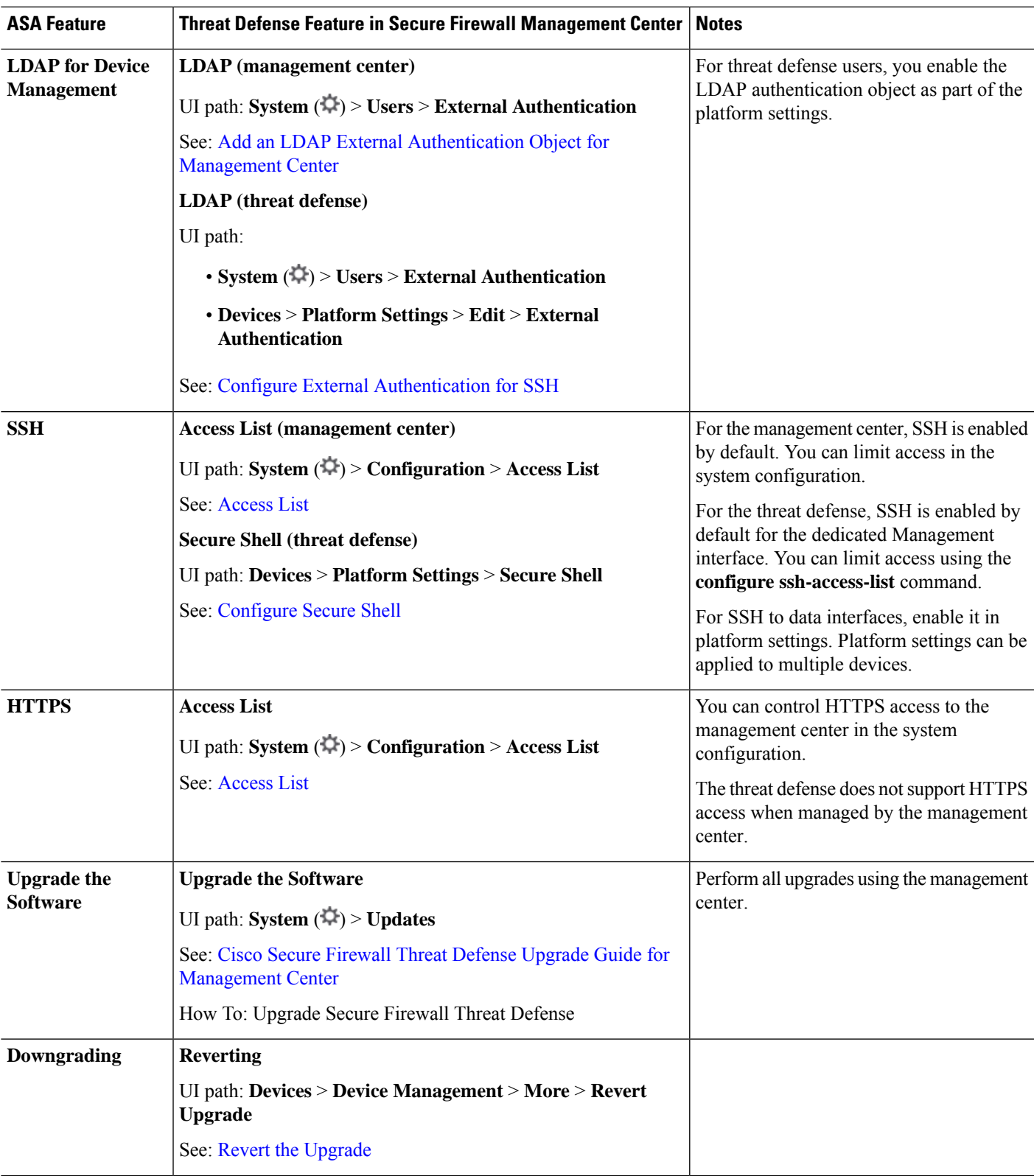

 $\mathbf I$ 

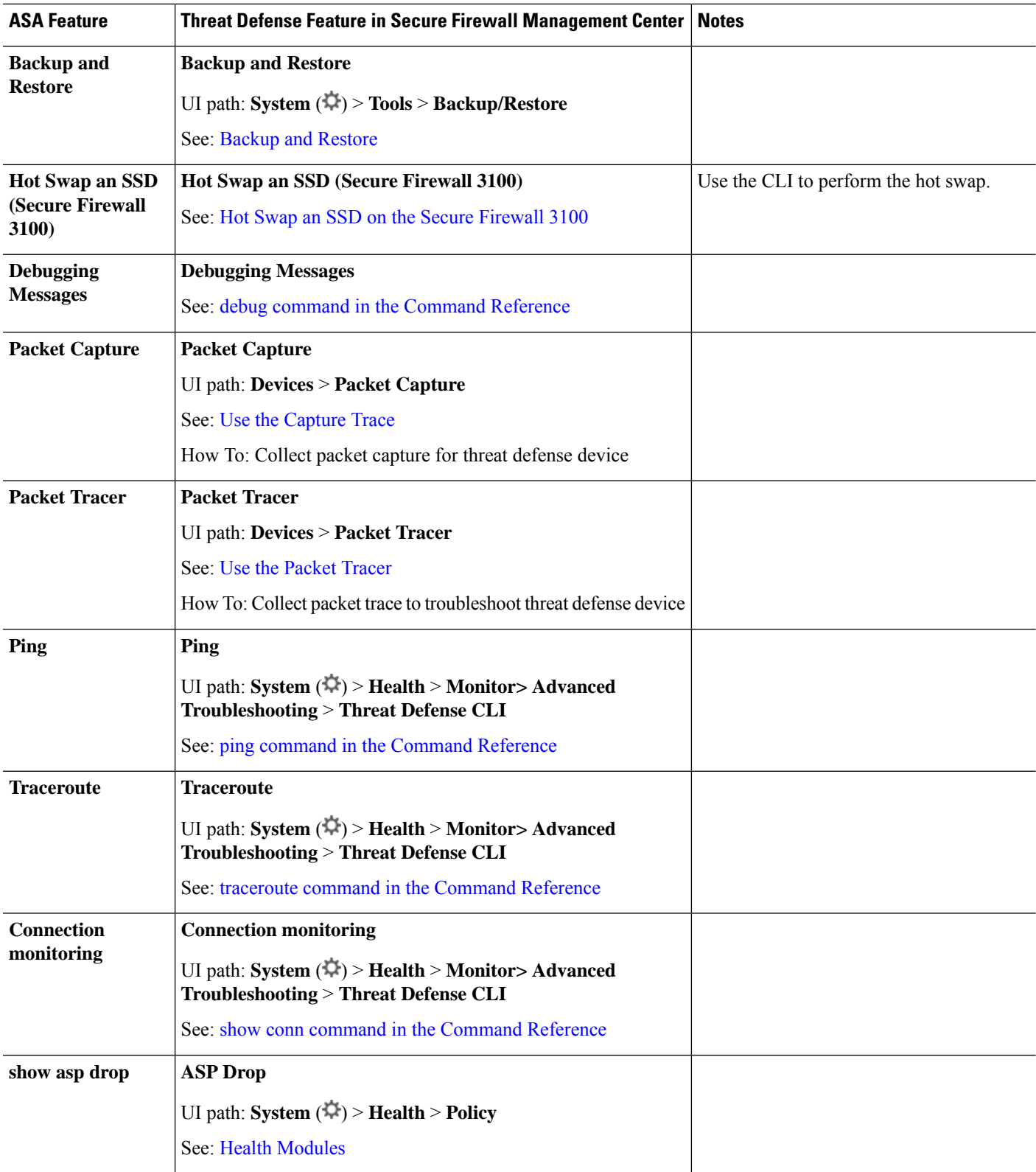

i.

## <span id="page-12-0"></span>**Monitoring**

**Table 8: Monitoring**

I

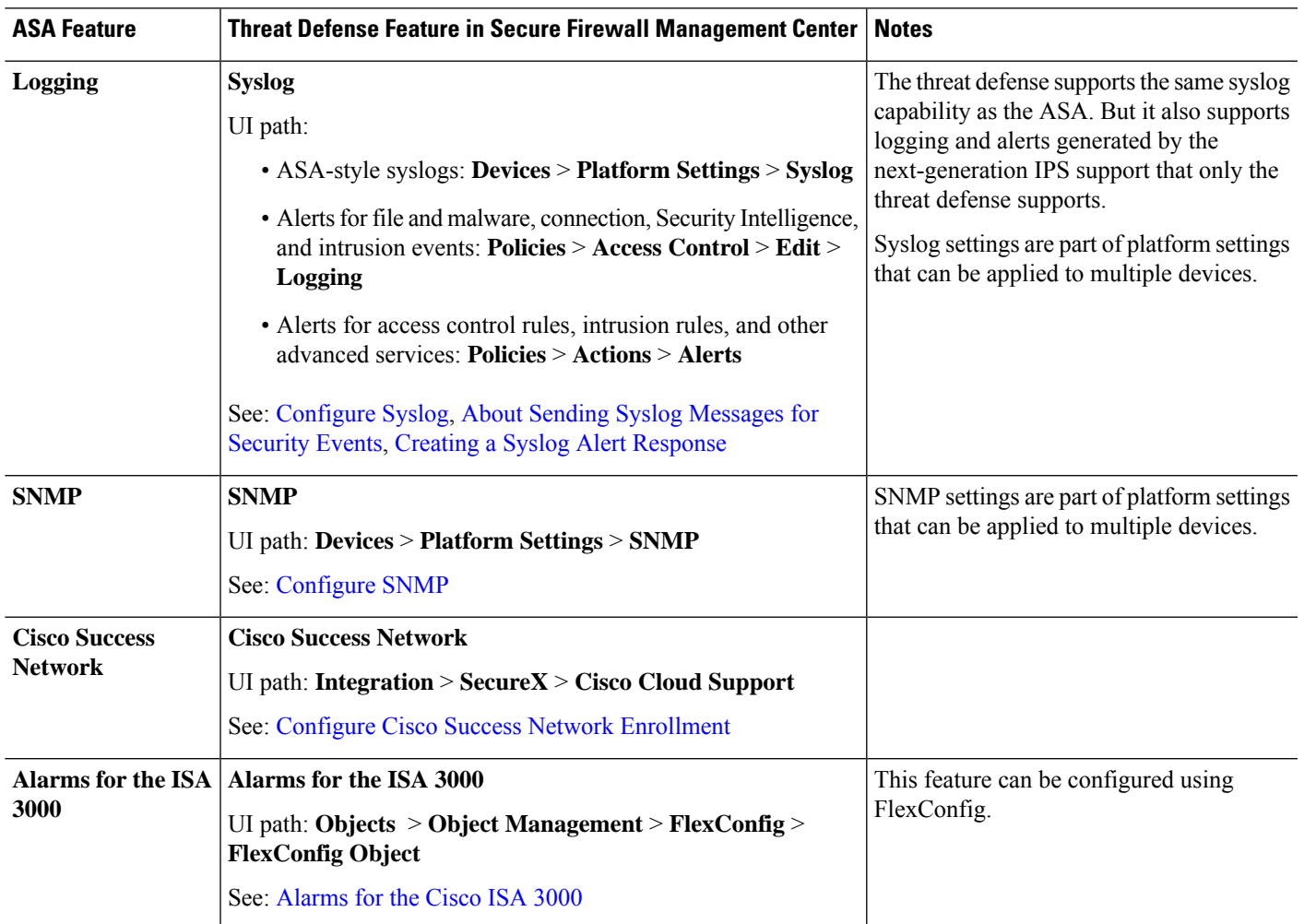

 $\mathbf{l}$